# <sup>5</sup> Datensatze und Software

Dieses Kapitel enthalt die Beschreibung der Datensatze und Software, die in der vorliegenden Arbeit zum Einsatz kamen. Die Abschnitte 5.1 und 5.2 befassen sich naher mit simulierten und realen Datensatzen und deren Eigenschaften. Bei allen Datensätzen handelt es sich um digitalisierte Spektren, die für (quantitative) multivariate Kalibrationen und deren Validation genutzt werden. Jedem der Spektren werden hierbei ein oder mehrere Eigenschaftswerte (Properties, im allgemeinen die Konzentration eines Stoffes) zugeordnet.

Abschnitt 5.3 bescheibt die fur die Berechnungen eingesetzte Software (kommerzielle und Eigenentwicklung) und die verwendete Hardware.

#### Simulierte Datensätze

Zur Austestung und Optimierung des Genetischen Algorithmus im Rahmen der PCR wurde auf Datensätze mit simulierten Spektrenreihen zurückgegriffen. Die Spektren weisen zwei Banden auf. Es wurden Störungen wie Rauschen und einige Basislinieneffekte simuliert.

### 5.1.1.1 Spektremberechnung

Die Erzeugung der Spektren erfolgte mit einem BASIC-Programm [94], das fur die automatische Berechnung von Spektren erweitert wurde und Datensatze im JCAMP-Format liefert.

Die Spektren umfassen jeweils 257 Datenpunkte in einem willkurlic <sup>h</sup> gewahlten Wellenzahlenbereich von  $1600 \text{ cm}^{-1}$  bis  $1344 \text{ cm}^{-1}$  mit einer digitalen Auflösung von 1 cm1 . Es wird ein 2{Komponentensystem (A / B) angenommen, mit Banden bei  $1500 \text{ cm}^{-1}$  (A) und  $1460 \text{ cm}^{-1}$  (B). In der IR-Spektroskopie ist es üblich, zur Berechnung der Banden ein Lorentzprofil heranzuziehen. Die allgemeine Gleichung lautet:

$$
y = \frac{1}{1 + a \cdot x^2} \tag{5.1}
$$

Auf die in der IR{Spektrochemometrie ublic hen Bandenparameter bezogen, ergibt

sich:

$$
A(W_j) = A(W_m) \cdot \frac{H^2}{H^2 + 4 \cdot (W_j - W_m)^2} \tag{5.2}
$$

Dabei sind:

 $a =$ Konstante.  $A(W_i)$  = Absorption an der Wellenzahl j,  $A(W_m)$  = Absorption im Bandenmaximum, Н  $=$  Halbwertsbreite.

Die gewahlten Parameter der einzelnen Banden sowie die minimalen bzw. maximalen Absorptionswerte sind in Tabelle 5.1 aufgefuhrt. Fur jede Reihe wurden <sup>20</sup> Kalibrations- und zweimal 10 Validationsspektren erzeugt. Um reale Situationen

Tabelle 5.1: Banden-Parameter

| Bande                      |                       |                     |             |  |
|----------------------------|-----------------------|---------------------|-------------|--|
| Wellenzahl                 | $\rm \ell \ cm^{-1}$  | 1500                | - 1460      |  |
| Halbwertsbreite            | $/\,\mathrm{cm}^{-1}$ | - 70                | 40          |  |
| min. Absorption $/AE$      |                       | $0.440 \quad 0.303$ |             |  |
| max. Absorption $/AE$      |                       |                     | 1.020 0.680 |  |
| $AE = Absoptionseinheiten$ |                       |                     |             |  |

zu simulieren, wurden die Spektren mit unterschiedlichen Storungen wie Rauschen, Basislinieneekten und interferierenden Banden uberlagert. Ein Beispiel fur einen solchen Kalibrationsdatensatz ist in Abbildung 5.1 wiedergegeben.

Um Variationen der Basislinie zu simulieren, wurden Polynome nullten bis dritten Grades generiert und zu den Spektren addiert. Innerhalb eines Spektrensatzes wurden die Koeffizienten der einzelnen Funktionen zufälligen Schwankungen innerhalb einer bestimmten Intervallbreite unterworfen. Diese betrug für Polynome 2. Grades  $\pm 10\%$  des Ausgangswertes, für Polynome 3. Grades  $\pm 1\%$  des Ausgangswertes.

Die folgenden 15 Basislinieneffekte wurden generiert:

- $\bullet$  Offsets (2 Spektrensätze),
- lineare Basislinien: drei verschiedene Steigungen, jeweils mit positivem und negativen, Vorzeichen (6 Spektrensatze),

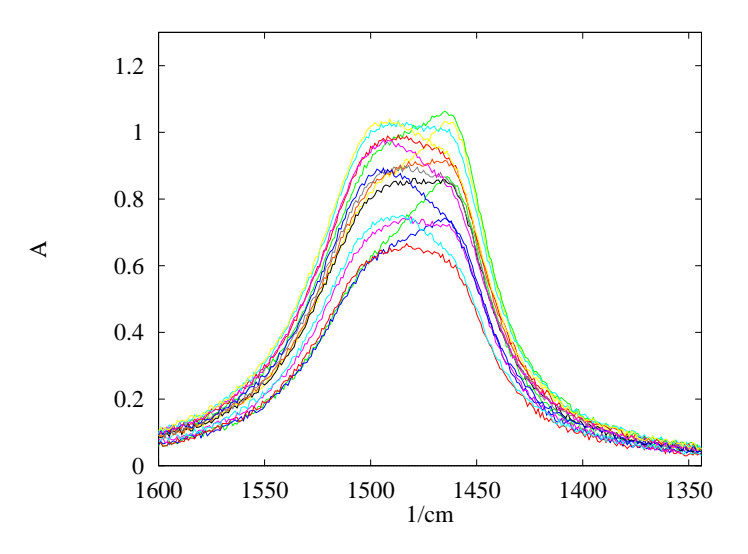

Abbildung 5.1: Spektrensatz mit zusatzlicher Storbande bei 1480 cm +.

- Polynome 2. Grades, je zwei mit gleichen Koeffizienten, aber entgegengesetzten Vorzeichen (4 Spektrensatze),
- Polynome 3. Grades, mit gleichen Koeffizienten, aber entgegengesetzten Vorzeichen (2 Spektrensatze),
- eine zusatzlich unterlegte Storbande (1 Spektrensatz).

In Abbildung 5.2 werden diese Basislinieneffekte demonstriert. Zu den Spektren wurde darüberhinaus gleichverteiltes Rauschen mit einer Amplitude von  $\pm 0.01$  AE addiert.

## 5.2 Reale Datensatze

Die simulierten Datensätze repräsentieren vereinfachte und künstliche Situationen. Um einen Eindruck davon zu bekommen, wie der Genetische Algorithmus sich bezuglic h der Faktor{Selektion bei realen Daten verhalt, wurden Spektrensatze aus der NIR-spektrometrischen Praxis herangezogen.

#### 5.2.1 Weizen-Spektren

Bei den Untersuchungen wurde auf einen von J. H. Kalivas veröffentlichten Weizen-Datensatz [95, 96] zurückgegriffen (s. Abb. 5.3). Motivation für die Verwendung dieser uber das Internet frei verfugbaren Daten war, da die Kalibration der Feuch-

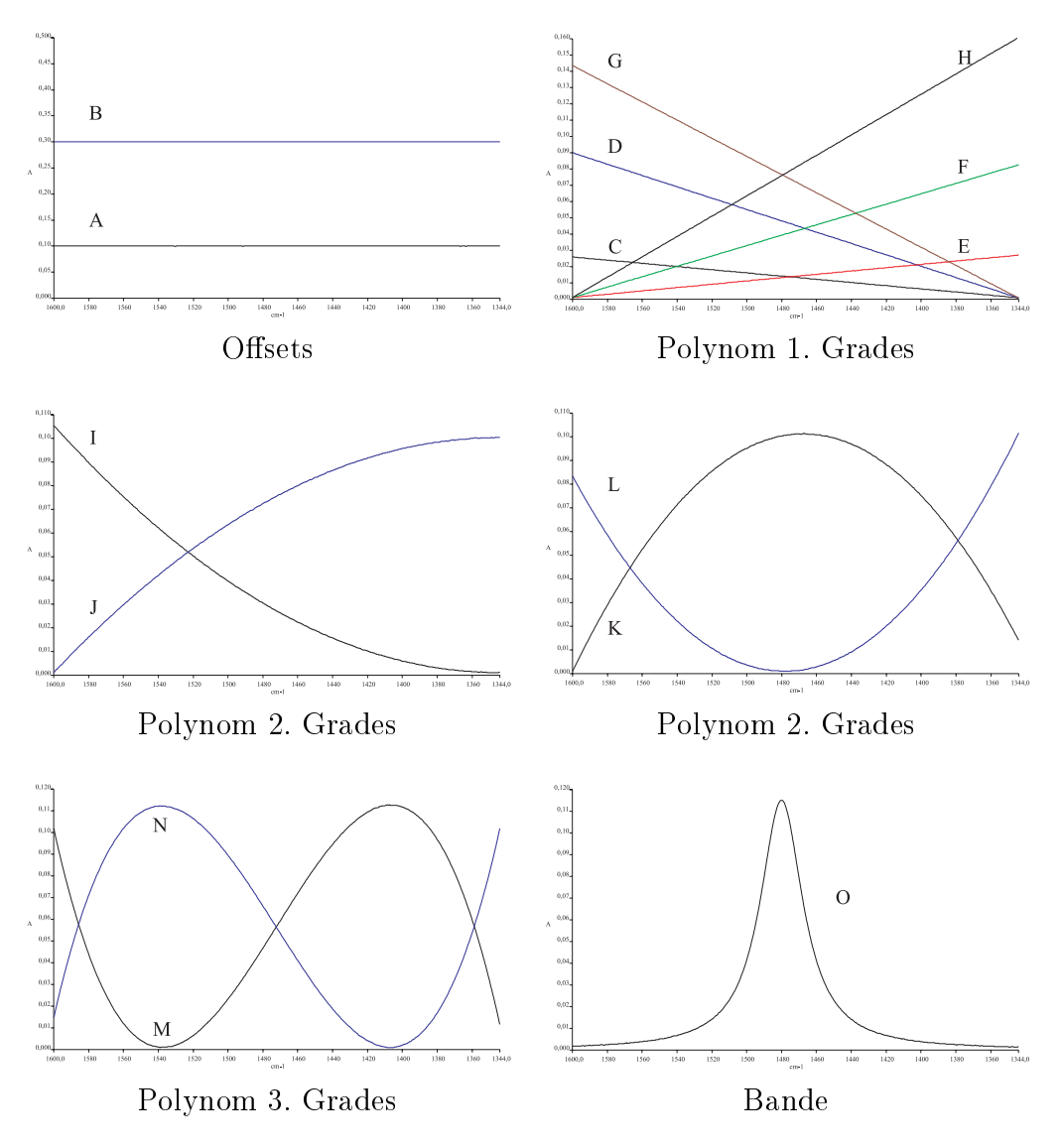

Abbildung 5.2: Basislinieneffekte.

tigkeit und des Proteingehaltes von Getreiden eine klassische Anwendung der NIR-Spektrochemometrie darstellt und daher hohe praktische Relevanz aufweist.

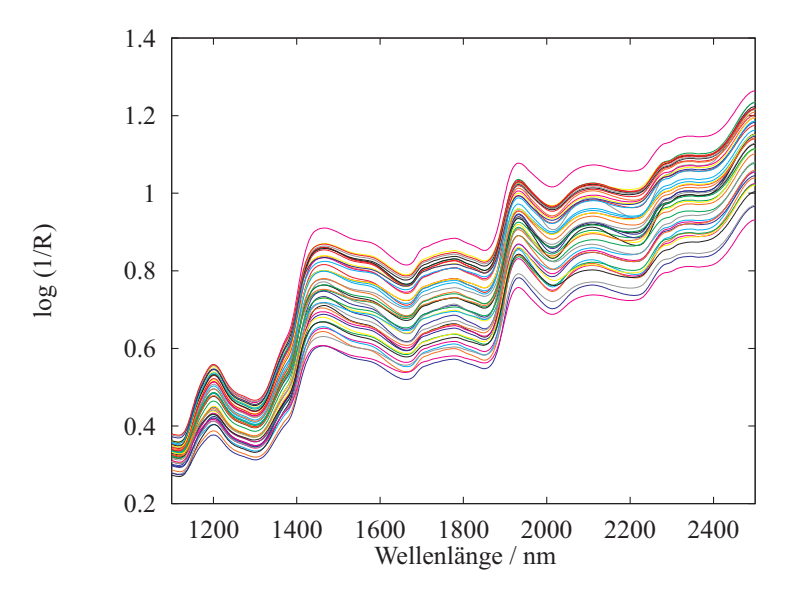

Abbildung 5.3: Spektrensatz von Weizenkörnern.

Der Datensatz beinhaltet 100 Spektren von Weizen–Proben mit spezifiziertem Feuchtigkeits- und Proteingehalt, die im Spektralbereich von 1100 bis 2500 nm in 2 nm Intervallen in diffuser Reflexion vermessen wurden. Von diesen Spektren wurden 87 (analog zu [95]) in drei Sets aufgeteilt: Ein Kalibrationssatz (WHT<sub>K</sub>, 50 Spektren) und zwei Validationssätze (WHT<sub>V1</sub> und WHT<sub>V2</sub>, zu je 20 Spektren). Die Aufteilung der Standards kann der Tabelle A.1 (im Anhang) entnommen werden. Der erste Validationsdatensatz wird als 'interner', der zweite als 'externer' Validationsdatensatz bezeichnet. Durch letzteren erfolgt die abschließende Validation der Kalibrationsmodelle.

### 5.2.2 Olfen{Spektren

Dieser Datensatz (s. Abb. 5.4) besteht aus insgesamt 107 NIR-Spektren von Olfen{ Tabletten [97]. Die Kalibration soll dazu dienen, den Gehalt des Wirkstoffs Diclofenac ( $[0-(2,6-Dichloranilin)$ phenylessigsäure – Natrium, s. Abb. 5.5) in den Tabletten zu bestimmen. Der Gehalt belauft sich auf 40 bis 60 mg pro Tablette. Auch dieser Datensatz wurde in drei Sets aufgesplittet, namlich einen Kalibrationssatz (43 Spektren) und zwei Validationssatze (je 32 Spektren).

Die Spektren wurden in einem Bereich von 6.000 cm1 bis 11.520 cm1 in Intervallen von 12 cm1 mit dem Buhler Tabletten-Autosampler aufgenommen. In diesem

 $1$ Olfen  $\odot$  ist eine Warenbezeichnung der Mepha Ltd., Schweiz.

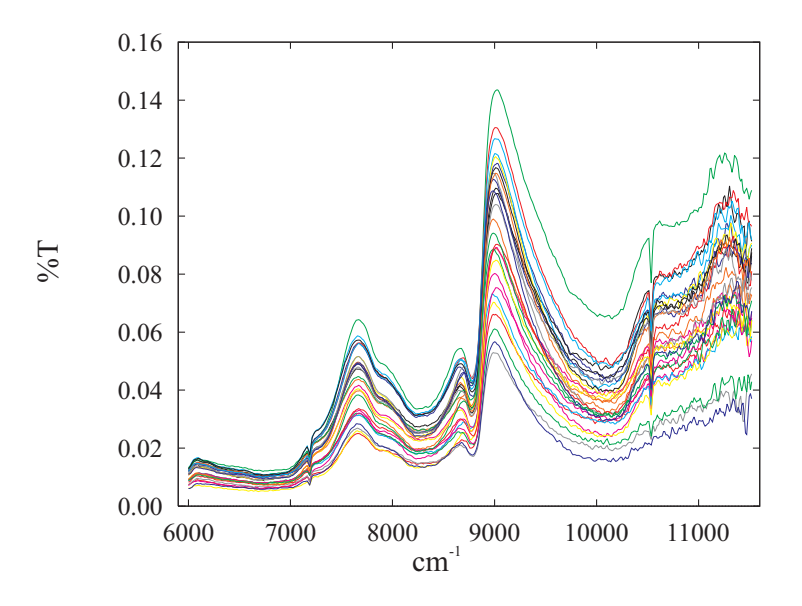

Abbildung 5.4: Olfen-Spektrensatz (30 Scans pro Spektrum).

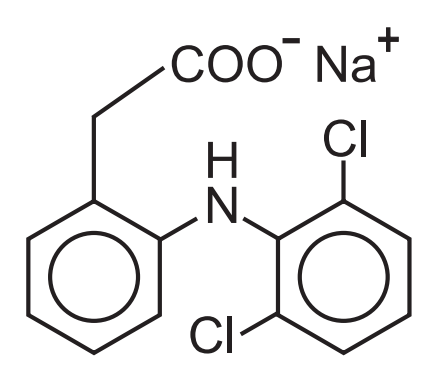

Abbildung 5.5: Struktur des Wirkstoffs in den Olfen-Tabletten: Diclofenac.

Gerat werden die Tabletten in Transmission gemessen. Hierbei ist der Lichtdurchsatz jedoch sehr gering, so daß relativ lange gescanned werden muß, um dennoch ein gutes Signal-Rausch-Verhältnis zu erlangen (mittels Signal-Averaging, das heißt Akkumulieren und anschließendes Mitteln der Spektren). Die einzelnen Datensätze unterscheiden sich allerdings deutlich in der Anzahl akkumulierter Spektren: Im Kalibrationsdatensatz betrug die Scanzahl pro Spektrum 30, im ersten Validationsdatensatz to und im zweiten vandationsdatensatz nur 1 Scan-Die wani dieser Scanzahlen war an den praktischen Anforderungen einer modernen Routine-Analytik orientiert, in der jede einzelne Tablette so schnell und prazise wie moglich vermessen werden soll. Da bei der Kalibration selbst der Zeitfaktor fur die Aufnahme der Spektren keine so große Rolle spielt, scheint es sinnvoll, für die Aufstellung des Kalibrationsmodells mit einem besseren Signal-Rauschverhältnis in den Spektren zu arbeiten, als bei der spateren betrieblichen Durchfuhrung von Analysen. Es wird daher und dept uses w elektronis elektronis das Herabsetzen der Schweizer der Schweizer der Schweizer der auf den Analysenfehler hat.

#### 5.2.3 Wäßrige Systeme

Bei den wäßrigen Systemen handelt es sich um drei verschiedene Datensätze von wäßrigen Lösungen anorganischer Salze (s. Tab. 5.2). Die Lösungen von Natriumund Kaliumchlorid decken einen Konzentrationsbereich zwischen  $0.0 \text{ mol}^{-1}$  und  $0.124 \text{ mol}^{-1}$  ab. Die Lösungen des Zweikomponentensystems aus Kalium- und Aluminiumchlorid liegen im Konzentrationsbereich zwischen 0.0 mol  $l^{-1}$  und 0.7 mol  $l^{-1}$ je Komponente. Die genannten Salze haben kein eigenes Spektrum, sondern beein ussen z.B. durch die Ausbildung von Hydrathullen die Struktur des Wassers, so daß sich ihre Konzentrationen nur indirekt durch die Änderung der Bandenstruktur der NIR-Spektren des Wassers ermitteln läßt [61, 93, 98, 99]. Abbildung 5.6 zeigt dies am Beispiel des Zweikomponentensystems aus Aluminum- und Kaliumchlorid.

Die Spektren wurden in einem Bereich von 4000 cm<sup>-1</sup> bis 10 000 cm<sup>-1</sup> mit einer digitalen Auflösung von 1 cm<sup>-1</sup> an einem 1700X FT-NIR Spektrometer von Perkin-Elmer gemessen. Die Aufteilung der einzelnen Datensatze ist in Tabelle 5.2 aufgelistet. Die Datensätze wurden im Arbeitskreis bereits in [61,93] ausführlich analysiert und beschrieben. Hier sollen sie vorrangig zur Uberpr ufung der Leistungsfahigkeit des Genetischen Algorithmus herangezogen werden.

#### $5.3$ **Eingesetzte Software**

Im Rahmen der Arbeit wurde eine spezielle Software (VG) entwickelt und in Zusammenarbeit mit *U. Depczynski*<sup>3</sup> in C++ realisiert: Das Programm VG ('virtuell

 $2$ Meßzeit für 30 Scans ca. 1 Minute, für einen Scan ca. 2 Sekunden.

<sup>3</sup> Institut fur Angew andte Mathematik, Universitat Hohenheim

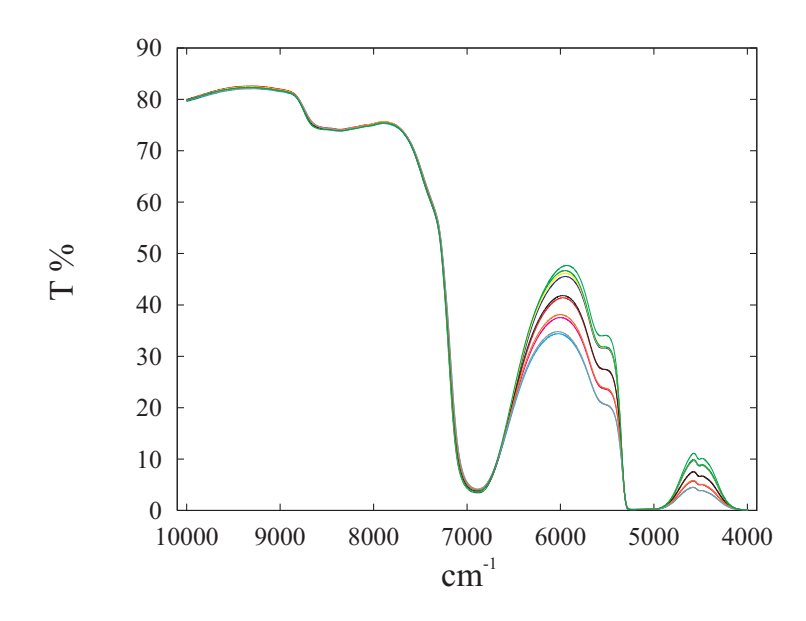

Abbildung 5.6: Spektren des Kalium- / Aluminiumchlorid{Datensatzes.

Tabelle 5.2: Aufteilung der Spektren wäßriger Lösungen anorganischer Salze.

| Lösung                  | Anzahl der Spektren |                                                 |  |  |
|-------------------------|---------------------|-------------------------------------------------|--|--|
|                         |                     | Kalibration   int. Validation   ext. Validation |  |  |
| NaCl                    | 120                 |                                                 |  |  |
| KCl                     | 132                 |                                                 |  |  |
| KCl / AlCl <sub>3</sub> |                     |                                                 |  |  |

genetics') ist für die Optimierung von Faktor-Selektionen in PCR-Kalibrationen auf Basis eines Genetischen Algorithmus ausgelegt und wurde (wenn nicht explizit anders ausgewiesen) fur alle in dieser Arbeit dargestellten Berechnungen herangezogen. Von dem Programm werden Spektren, Properties, etc. eingelesen und die spektralen Daten gegebenenfalls einer Eigenwertzerlegung und Regression unterzogen. Die Ergebnisse der Kalibrationsoptimierung durch Faktor-Selektion werden dann in Dateien (z.B.: Report-Files, CSV-Files) und am Bildschirm ausgegeben. Die Ergebnisausgabe in Dateiform und die umfangreichen Steuerungsmoglichkeiten uber Kommandozeilenoptionen ermoglichen eine vollstandige Automatisierung der Berechnungen. Eine genaue Beschreibung der Funktionalitat und des strukturellen Aufbaus des in die VG-Software integrierten Parallelen Genetischen Algorithmus ndet sich in Kapitel 7. Daruber hinaus wurden folgende Software-Pakete eingesetzt:

• NIRCAL–Software Versionen 1.0 bis 3.0

Die Weiterentwicklung von Teilen der NIRCAL-Software war Gegenstand des Kooperationsprojekts zwischen der Gerhard-Mercator-Universität – GH Duisburg und der Firma BüHLER AG.

 $\bullet$  MATLAB Version  $5.2$ 

Im Rahmen dieser Arbeit wurden vor allem die Funktionen zur Eigen- und Singularwertzerlegung genutzt, um die Software-Entwicklung zu validieren.

Auch hier stand der Einsatz der Funktionen zur Eigen- und Singularwertzerlegung in erster Linie unter dem Aspekt der Validierung und der Visualisierung von Ergebnissen.

 $\bullet$  QUANT  $\rightarrow$  Software version 3.0

Die Quant+ {Software wurde zur Berechnung von PLS-Kalibrationsmodellen herangezogen.

Die Software-Entwicklung fand unter Anwendung von Visual C++ der Firma Microsoft in den Versionen 4.0 und 5.0 statt.

Der uberwiegende Teil der Berechnungen wurde mit einem 200 MHz Pentium{Pro Prozessor<sup>4</sup> durchgefuhrt. Die anfallenden Rechenzeiten waren dabei abhangig von der Anzahl der Datenpunkte im Kalibrationsdatensatz, der Problem–Komplexität (Zahl der Freiheitsgrade) und den Parameter-Einstellungen des Genetischen Algorithmus.

 $4$ Pentium-Pro  $\odot$  ist ein Warenzeichen der Firma INTEL Inc.